# **pyina Documentation**

*Release 0.2.3.dev0*

**Mike McKerns**

**Jul 18, 2019**

# Contents:

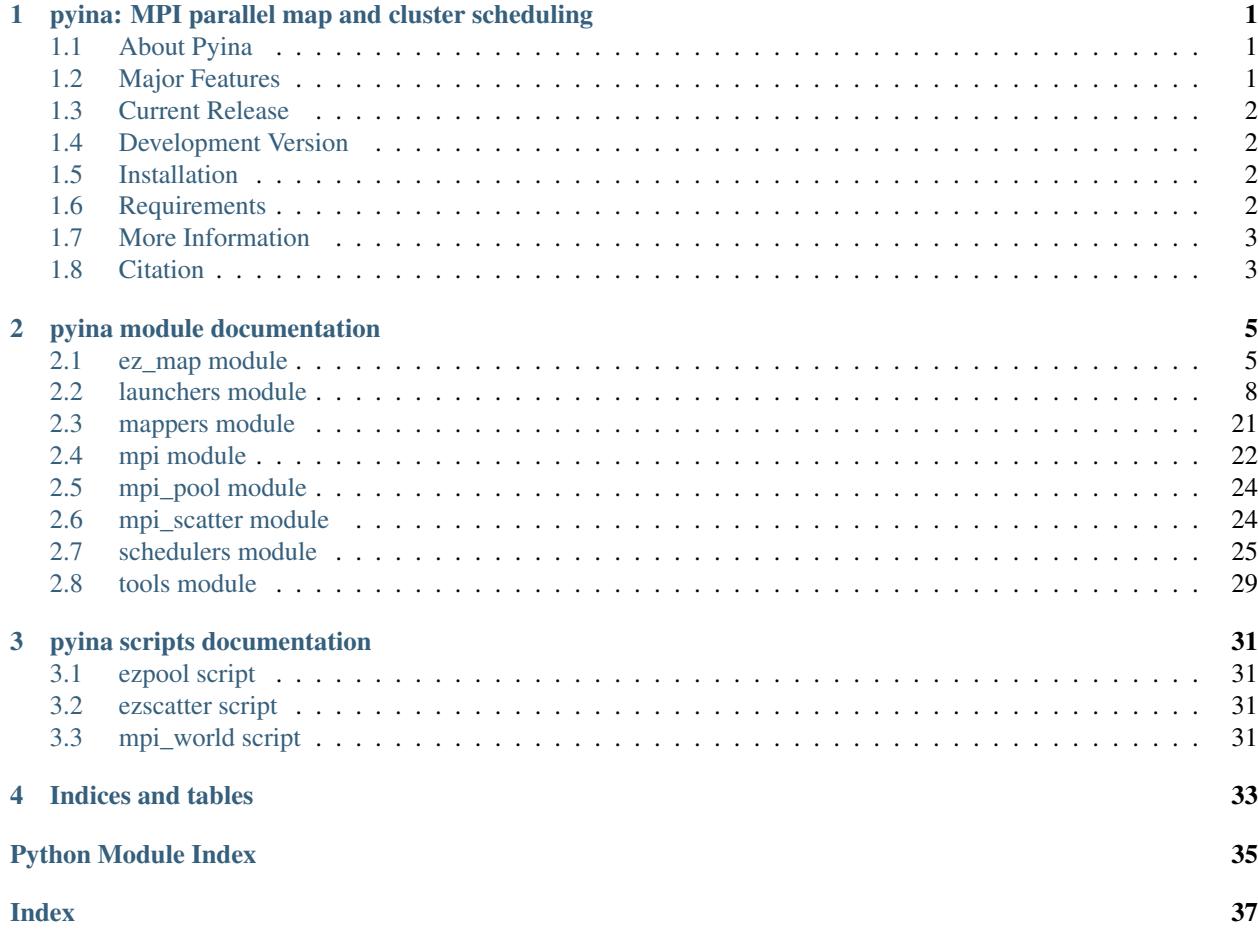

# CHAPTER 1

# <span id="page-4-3"></span><span id="page-4-0"></span>pyina: MPI parallel map and cluster scheduling

### <span id="page-4-1"></span>**1.1 About Pyina**

The pyina package provides several basic tools to make MPI-based parallel computing more accessable to the end user. The goal of  $p\gamma$  in a is to allow the user to extend their own code to MPI-based parallel computing with minimal refactoring.

The central element of pyina is the parallel map algorithm. pyina currently provides two strategies for executing the parallel-map, where a strategy is the algorithm for distributing the work list of jobs across the availble nodes. These strategies can be used *"in-the-raw"* (i.e. directly) to provide the map algorithm to a user's own mpi-aware code. Further, in pyina.mpi pyina provides pipe and map implementations (known as *"easy map"*) that hide the MPI internals from the user. With the *"easy map"*, the user can launch their code in parallel batch mode – using standard python and without ever having to write a line of MPI code.

There are several ways that a user would typically launch their code in parallel – directly with mpirun or mpiexec, or through the use of a scheduler such as *torque* or *slurm*. pyina encapsulates several of these *"launchers"*, and provides a common interface to the different methods of launching a MPI job.

pyina is part of pathos, a python framework for heterogeneous computing. pyina is in active development, so any user feedback, bug reports, comments, or suggestions are highly appreciated. A list of known issues is maintained at [http://trac.mystic.cacr.caltech.edu/project/pathos/query.html,](http://trac.mystic.cacr.caltech.edu/project/pathos/query.html) with a public ticket list at [https:](https://github.com/uqfoundation/pyina/issues) [//github.com/uqfoundation/pyina/issues.](https://github.com/uqfoundation/pyina/issues)

# <span id="page-4-2"></span>**1.2 Major Features**

pyina provides a highly configurable parallel map interface to running MPI jobs, with:

- a map interface that extends the python map standard
- the ability to submit batch jobs to a selection of schedulers
- the ability to customize node and process launch configurations
- the ability to launch parallel MPI jobs with standard python

• ease in selecting different strategies for processing a work list

### <span id="page-5-0"></span>**1.3 Current Release**

This documentation is for version  $py$ ina-0.2.3.dev0.

The latest released version of pyina is available at:

<https://pypi.org/project/pyina>

pyina is distributed under a 3-clause BSD license.

```
>>> import pyina
>>> print (pyina.license())
```
### <span id="page-5-1"></span>**1.4 Development Version**

You can get the latest development version with all the shiny new features at:

```
https://github.com/uqfoundation
```
If you have a new contribution, please submit a pull request.

### <span id="page-5-2"></span>**1.5 Installation**

pyina is packaged to install from source, so you must download the tarball, unzip, and run the installer:

```
[download]
$ tar -xvzf pyina-0.2.2.tar.gz
$ cd pyina-0.2.2
$ python setup py build
$ python setup py install
```
You will be warned of any missing dependencies and/or settings after you run the "build" step above. pyina depends on dill, pox, pathos, and mpi4py, so you should install them first. A version of MPI must also be installed. Launchers in pyina that submit to a scheduler will throw errors if the underlying scheduler is not available, however a scheduler is not required for pyina to execute.

Alternately, pyina can be installed with pip or easy install:

\$ pip install pyina

# <span id="page-5-3"></span>**1.6 Requirements**

pyina requires:

- python, version  $>= 2.6$  or version  $>= 3.3$
- numpy, version  $>= 1.0$
- mpi4py, version  $>= 1.3$
- $\cdot$  dill, version  $\geq 0.3.0$
- $pos$ , version  $\geq 0.2.6$
- pathos, version >= 0.2.4

Optional requirements:

- setuptools, version >= 0.6
- $\cdot$  mystic, version  $\geq 0.3.4$

### <span id="page-6-0"></span>**1.7 More Information**

Probably the best way to get started is to look at the documentation at [http://pyina.rtfd.io.](http://pyina.rtfd.io) Also see pyina. examples and pyina.tests for a set of scripts that demonstrate the configuration and launching of mpi-based parallel jobs using the *"easy map"* interface. Also see pyina.examples\_other for a set of scripts that test the more raw internals of pyina. You can run the tests with python  $-m$  pyina.tests. A script is included for querying, setting up, and tearing down an MPI environment, see python -m pyina for more information. The source code is generally well documented, so further questions may be resolved by inspecting the code itself. Please feel free to submit a ticket on github, or ask a question on stackoverflow (@Mike McKerns). If you would like to share how you use pyina in your work, please send an email (to **mmckerns at uqfoundation dot org**).

Important classes and functions are found here:

- pyina.mpi [the map API definition]
- pyina.schedulers [all available schedulers]
- pyina.launchers [all available launchers]

Mapping strategies are found here:

- pyina.mpi\_scatter [the scatter-gather strategy]
- pyina.mpi\_pool [the worker pool strategy]

pyina also provides a convience script that helps navigate the MPI environment. This script can be run from anywhere with:

\$ mpi\_world

If may also be convienent to set a shell alias for the launch of 'raw' mpi-python jobs. Set something like the following (for bash):

```
$ alias mpython1='mpiexec -np 1 `which python`'
$ alias mpython2='mpiexec -np 2 `which python`'
$ \ldots
```
# <span id="page-6-1"></span>**1.8 Citation**

If you use pyina to do research that leads to publication, we ask that you acknowledge use of pyina by citing the following in your publication:

```
M.M. McKerns, L. Strand, T. Sullivan, A. Fang, M.A.G. Aivazis,
"Building a framework for predictive science", Proceedings of
the 10th Python in Science Conference, 2011;
http://arxiv.org/pdf/1202.1056
```
(continues on next page)

(continued from previous page)

```
Michael McKerns and Michael Aivazis,
"pathos: a framework for heterogeneous computing", 2010- ;
http://trac.mystic.cacr.caltech.edu/project/pathos
```
Please see <http://trac.mystic.cacr.caltech.edu/project/pathos> or <http://arxiv.org/pdf/1202.1056> for further information.

**citation**() print citation

**license**() print license

# CHAPTER 2

# pyina module documentation

### <span id="page-8-2"></span><span id="page-8-1"></span><span id="page-8-0"></span>**2.1 ez\_map module**

The ez\_map function is a helper to parallel\_map to further simplify parallel programming. Primarily ez\_map provides a standard interface for parallel\_map, and facilitates running parallel jobs with serial python.

### **2.1.1 Usage**

A call to ez\_map will roughly follow this example:

```
>>> # get the parallel mapper
>>> from pyina.ez_map import ez_map
>>> # construct a target function
>>> def host(id):
... import socket
... return "Rank: %d -- %s" % (id, socket.gethostname())
...
>>> # launch the parallel map of the target function
\rightarrow\rightarrow results = ez_map(host, range(100), nodes = 10)
>>> for result in results:
... print(result)
```
### **2.1.2 Implementation**

A parallel application is launched by using a helper script (e.g. *ezrun.py*) as an intermediary between the MPI implementation of the parallel map (e.g. *pyina.mpi\_pool.parallel\_map*) and the user's serial python.

### The system call that submits the mpi job is blocking. Reasons are::

- 1) If the main program exits before the parallel job starts, any temp files used by ez\_map will be lost.
- 2) User is supposed to want to use the return value of the map, so blocking at the result of map shouldn't be a big hinderance.

<span id="page-9-0"></span>3) If we were to allow the call to be asynchronous, we would need to implement some kind of 'deferred' mechanism or job monitoring.

Argument movement for the argument list and the returned results are pickled, while the mapped function is either saved to and imported from a temporary file (e.g. *pyina.ez\_map.ez\_map*), or transferred through serialization (e.g. *pyina.ez\_map.ez\_map2*). Either implementation has it's own advantages and weaknesses, and one mapper may succeed in a case where the other may fail.

### **aprun\_launcher**(*kdict={}*)

prepare launch for parallel execution using aprun syntax: aprun -n(nodes) (python) (program) (progargs)

### **Notes**

run non-python commands with: {'python':'', . . . } fine-grained resource utilization with: {'nodes':'4 -N 1', . . . }

### **aprun\_tasks**(*nodes*)

Helper function. compute aprun task\_string from node string of pattern = N[:TYPE][:ppn=P] For example, aprun\_tasks("3:core4:ppn=2") yields '3 -N 2'

### **ez\_map**(*func*, *\*arglist*, *\*\*kwds*)

higher-level map interface for selected mapper and launcher

maps function 'func' across arguments 'arglist'. arguments and results are stored and sent as pickled strings, while function 'func' is inspected and written as a source file to be imported.

Further Input: nodes – the number of parallel nodes launcher – the launcher object scheduler – the scheduler object mapper – the mapper object timelimit – string representation of maximum run time (e.g. '00:02') queue – string name of selected queue (e.g. 'normal')

### **ez\_map2**(*func*, *\*arglist*, *\*\*kwds*)

higher-level map interface for selected mapper and launcher

maps function 'func' across arguments 'arglist'. arguments and results are stored and sent as pickled strings, the function 'func' is also stored and sent as pickled strings. This is different than 'ez\_map', in that it does not use temporary files to store the mapped function.

Further Input: nodes – the number of parallel nodes launcher – the launcher object scheduler – the scheduler object mapper – the mapper object timelimit – string representation of maximum run time (e.g. '00:02') queue – string name of selected queue (e.g. 'normal')

### **launch**(*command*)

launch mechanism for prepared launch command

### **moab\_launcher**(*kdict={}*)

prepare launch for moab submission using srun, mpirun, aprun, or serial syntax: echo "srun -n(nodes) (python) (program) (progargs)" | msub -l nodes=(nodes) -l walltime=(timelimit) -o (outfile) -e (errfile) -q (queue) syntax: echo "%(mpirun)s -np (nodes) (python) (program) (progargs)" | msub -l nodes=(nodes) -l walltime=(timelimit) -o (outfile) -e (errfile) -q (queue) syntax: echo "aprun -n (nodes) (python) (program) (progargs)" | msub l nodes=(nodes) -l walltime=(timelimit) -o (outfile) -e (errfile) -q (queue) syntax: echo "(python) (program) (progargs)" | msub -l nodes=(nodes) -l walltime=(timelimit) -o (outfile) -e (errfile) -q (queue)

### **Notes**

run non-python commands with: {'python':'', ...} fine-grained resource utilization with: {'nodes':'4:ppn=1,partition=xx', . . . }

### <span id="page-10-0"></span>**class moab\_scheduler**

Bases: [object](https://docs.python.org/3/library/functions.html#object)

moab scheduler – configured for mpirun, srun, aprun, or serial

```
_dict__ = mappingproxy({'_module__': 'pyina.schedulers', '_doc__': 'moab schedule
```

```
__module__ = 'pyina.schedulers'
```
**\_\_weakref\_\_**

list of weak references to the object (if defined)

```
aprun = 'moab_aprun'
```

```
mpirun = 'moab_mpirun'
```
**serial = 'moab\_serial'**

**srun = 'moab\_srun'**

### **mpirun\_launcher**(*kdict={}*)

prepare launch for parallel execution using mpirun syntax: mpiexec -np (nodes) (python) (program) (progargs)

### **Notes**

run non-python commands with: { 'python':'', ... }

### **mpirun\_tasks**(*nodes*)

Helper function. compute mpirun task\_string from node string of pattern =  $N[:TYPE][:ppn=P]$  For example, mpirun\_tasks("3:core4:ppn=2") yields 6

### **serial\_launcher**(*kdict={}*)

prepare launch for standard execution syntax: (python) (program) (progargs)

### **Notes**

run non-python commands with: {'python':'', ... }

### **srun\_launcher**(*kdict={}*)

prepare launch for parallel execution using srun syntax: srun -n(nodes) (python) (program) (progargs)

### **Notes**

run non-python commands with: {'python':'', ... } fine-grained resource utilization with: {'nodes':'4 -N1', . . . }

**srun\_tasks**(*nodes*)

Helper function. compute srun task\_string from node string of pattern = N[:ppn=P][,partition=X] For example, srun\_tasks("3:ppn=2,partition=foo") yields '3 -N2'

### **torque\_launcher**(*kdict={}*)

prepare launch for torque submission using mpiexec, srun, aprun, or serial syntax: echo "mpiexec -np (nodes) (python) (program) (progargs)" | qsub -l nodes=(nodes) -l walltime=(timelimit) -o (outfile) -e (errfile) -q (queue) syntax: echo "srun -n(nodes) (python) (program) (progargs)" | qsub -l nodes=(nodes) -l walltime=(timelimit) -o (outfile) -e (errfile) -q (queue) syntax: echo "aprun -n (nodes) (python) (program) (progargs)" | qsub l nodes=(nodes) -l walltime=(timelimit) -o (outfile) -e (errfile) -q (queue) syntax: echo "(python) (program) (progargs)" | qsub -l nodes=(nodes) -l walltime=(timelimit) -o (outfile) -e (errfile) -q (queue)

### <span id="page-11-1"></span>**Notes**

run non-python commands with: {'python':'', ...} fine-grained resource utilization with: {'nodes':'4:nodetype:ppn=1', . . . }

#### **class torque\_scheduler**

Bases: [object](https://docs.python.org/3/library/functions.html#object)

torque scheduler – configured for mpirun, srun, aprun, or serial

\_dict\_\_ = mappingproxy({'\_module\_': 'pyina.schedulers', '\_doc\_': 'torque schedu

**\_\_module\_\_ = 'pyina.schedulers'**

**\_\_weakref\_\_**

list of weak references to the object (if defined)

**aprun = 'torque\_aprun'**

**mpirun = 'torque\_mpirun'**

**serial = 'torque\_serial'**

**srun = 'torque\_srun'**

### <span id="page-11-0"></span>**2.2 launchers module**

This module contains prepared launchers for parallel execution, including bindings to some common combinations of launchers and schedulers.

Base classes: SerialMapper - base class for pipe-based mapping with python ParallelMapper - base class for pipebased mapping with mpi4py

Parallel launchers: Mpi - Slurm - Alps -

Pre-built combinations of the above launchers and schedulers: TorqueMpi, TorqueSlurm, MoabMpi, MoabSlurm

- Pre-configured maps using the 'scatter-gather' strategy: MpiScatter, SlurmScatter, AlpsScatter, TorqueMpiScatter, TorqueSlurmScatter, MoabMpiScatter, MoabSlurmScatter
- Pre-configured maps using the 'worker pool' strategy: MpiPool, SlurmPool, AlpsPool, TorqueMpiPool, TorqueSlurmPool, MoabMpiPool, MoabSlurmPool

### **2.2.1 Usage**

A typical call to a pyina mpi map will roughly follow this example:

```
>>> # instantiate and configure a scheduler
>>> from pyina.schedulers import Torque
>>> config = {'nodes'='32:ppn=4', 'queue':'dedicated', 'timelimit':'11:59'}
>>> torque = Torque(**config)
>>>
>>> # instantiate and configure a worker pool
>>> from pyina.launchers import Mpi
>>> pool = Mpi(scheduler=torque)
>>>
>>> # do a blocking map on the chosen function
>>> results = pool.map(pow, [1, 2, 3, 4], [5, 6, 7, 8])
```
<span id="page-12-0"></span>Several common configurations are available as pre-configured maps. The following is identical to the above example:

```
>>> # instantiate and configure a pre-configured worker pool
>>> from pyina.launchers import TorqueMpiPool
>>> config = {'nodes'='32:ppn=4', 'queue':'dedicated', 'timelimit':'11:59'}
>>> pool = TorqueMpiPool(**config)
>>>
>>> # do a blocking map on the chosen function
>>> results = pool.map(pow, [1,2,3,4], [5,6,7,8])
```
### **Notes**

This set of parallel maps leverage the mpi4py module, and thus has many of the limitations associated with that module. The function f and the sequences in args must be serializable. The maps provided here...

 $<<$  FIXME  $>>$ 

functionality when run from a script, however are somewhat limited when used in the python interpreter. Both imported and interactively-defined functions in the interpreter session may fail due to the pool failing to find the source code for the target function. For a work-around, try:

<<< END FIXME >>>

### **class SerialMapper**(*\*args*, *\*\*kwds*)

Bases: [pyina.mpi.Mapper](#page-25-1)

Mapper base class for pipe-based mapping with python.

- Important class members: nodes number (and potentially description) of workers ncpus number of worker processors servers - list of worker servers scheduler - the associated scheduler workdir - associated \$WORKDIR for scratch calculations/files
- Other class members: scatter True, if uses 'scatter-gather' (instead of 'worker-pool') source False, if minimal use of TemporaryFiles is desired timeout - number of seconds to wait for return value from scheduler

NOTE: if number of nodes is not given, will default to 1. If source is not given, will attempt to minimially use TemporaryFiles. If workdir is not given, will default to scheduler's workdir or \$WORKDIR. If scheduler is not given, will default to only run on the current node. If timeout is not given, will default to scheduler's timelimit or INF.

For more details, see the docstrings for the "map" method, or the man page for the associated launcher (e.g. mpirun, mpiexec).

**\_\_init\_\_**(*\*args*, *\*\*kwds*)

- Important class members: nodes number (and potentially description) of workers ncpus number of worker processors servers - list of worker servers scheduler - the associated scheduler workdir - associated \$WORKDIR for scratch calculations/files
- Other class members: scatter True, if uses 'scatter-gather' (instead of 'worker-pool') source False, if minimal use of TemporaryFiles is desired timeout - number of seconds to wait for return value from scheduler

NOTE: if number of nodes is not given, will default to 1. If source is not given, will attempt to minimially use TemporaryFiles. If workdir is not given, will default to scheduler's workdir or \$WORKDIR. If scheduler is not given, will default to only run on the current node. If timeout is not given, will default to scheduler's timelimit or INF.

For more details, see the docstrings for the "map" method, or the man page for the associated launcher (e.g mpirun, mpiexec).

### <span id="page-13-1"></span>**\_\_module\_\_ = 'pyina.launchers'**

**\_\_repr\_\_**()

Return repr(self).

```
_launcher(kdict={})
```
prepare launch command for pipe-based execution

equivalent to: (python) (program) (progargs)

### **Notes**

run non-python commands with: {'python':'', ... }

**map**(*func*, *\*args*, *\*\*kwds*)

The function 'func', it's arguments, and the results of the map are all stored and shipped across communicators as pickled strings.

### Optional Keyword Arguments:

• onall = if True, include master as a worker [default: True]

NOTE: 'onall' defaults to True for both the scatter-gather and the worker pool strategies. A worker pool with onall=True may have added difficulty in pickling functions, due to asynchronous message passing with itself.

Additional keyword arguments are passed to 'func' along with 'args'. prepare launch command for pipe-based execution

equivalent to: (python) (program) (progargs)

### **Notes**

run non-python commands with: { 'python':'', ... }

### <span id="page-13-0"></span>**class ParallelMapper**(*\*args*, *\*\*kwds*)

Bases: [pyina.mpi.Mapper](#page-25-1)

Mapper base class for pipe-based mapping with mpi4py.

Important class members: nodes - number (and potentially description) of workers ncpus - number of worker processors servers - list of worker servers scheduler - the associated scheduler workdir - associated \$WORKDIR for scratch calculations/files

Other class members: scatter - True, if uses 'scatter-gather' (instead of 'worker-pool') source - False, if minimal use of TemporaryFiles is desired timeout - number of seconds to wait for return value from scheduler

NOTE: if number of nodes is not given, will try to grab the number of nodes from the associated scheduler, and failing will count the local cpus. If workdir is not given, will default to scheduler's workdir or \$WORKDIR. If scheduler is not given, will default to only run on the current node. If pickle is not given, will attempt to minimially use TemporaryFiles.

For more details, see the docstrings for the "map" method, or the man page for the associated launcher (e.g. mpirun, mpiexec).

```
_ParallelMapper__get_nodes()
    get the number of nodes in the pool
```
### **\_ParallelMapper\_\_nodes = None**

```
_ParallelMapper__set_nodes(nodes)
    set the number of nodes in the pool
```
<span id="page-14-1"></span>**\_\_init\_\_**(*\*args*, *\*\*kwds*)

- Important class members: nodes number (and potentially description) of workers ncpus number of worker processors servers - list of worker servers scheduler - the associated scheduler workdir - associated \$WORKDIR for scratch calculations/files
- Other class members: scatter True, if uses 'scatter-gather' (instead of 'worker-pool') source False, if minimal use of TemporaryFiles is desired timeout - number of seconds to wait for return value from scheduler

NOTE: if number of nodes is not given, will try to grab the number of nodes from the associated scheduler, and failing will count the local cpus. If workdir is not given, will default to scheduler's workdir or \$WORKDIR. If scheduler is not given, will default to only run on the current node. If pickle is not given, will attempt to minimially use TemporaryFiles.

For more details, see the docstrings for the "map" method, or the man page for the associated launcher (e.g mpirun, mpiexec).

### **\_\_module\_\_ = 'pyina.launchers'**

**\_\_repr\_\_**() Return repr(self).

**\_launcher**(*kdict={}*)

prepare launch command for pipe-based execution

equivalent to: (python) (program) (progargs)

### **Notes**

run non-python commands with: { 'python':'', ... }

**map**(*func*, *\*args*, *\*\*kwds*)

The function 'func', it's arguments, and the results of the map are all stored and shipped across communicators as pickled strings.

#### Optional Keyword Arguments:

• onall = if True, include master as a worker [default: True]

NOTE: 'onall' defaults to True for both the scatter-gather and the worker pool strategies. A worker pool with onall=True may have added difficulty in pickling functions, due to asynchronous message passing with itself.

Additional keyword arguments are passed to 'func' along with 'args'. prepare launch command for pipe-based execution

equivalent to: (python) (program) (progargs)

### **Notes**

run non-python commands with: {'python':'', ... }

**njobs**(*nodes*)

convert node\_string intended for scheduler to int number of nodes

compute int from node string. For example, parallel.njobs("4") yields 4

### <span id="page-14-0"></span>**nodes**

get the number of nodes in the pool

#### <span id="page-15-0"></span>**class Mpi**(*\*args*, *\*\*kwds*)

Bases: [pyina.launchers.ParallelMapper](#page-13-0)

- Important class members: nodes number (and potentially description) of workers ncpus number of worker processors servers - list of worker servers scheduler - the associated scheduler workdir - associated \$WORKDIR for scratch calculations/files
- Other class members: scatter True, if uses 'scatter-gather' (instead of 'worker-pool') source False, if minimal use of TemporaryFiles is desired timeout - number of seconds to wait for return value from scheduler

NOTE: if number of nodes is not given, will try to grab the number of nodes from the associated scheduler, and failing will count the local cpus. If workdir is not given, will default to scheduler's workdir or \$WORKDIR. If scheduler is not given, will default to only run on the current node. If pickle is not given, will attempt to minimially use TemporaryFiles.

For more details, see the docstrings for the "map" method, or the man page for the associated launcher (e.g. mpirun, mpiexec).

### **\_\_module\_\_ = 'pyina.launchers'**

**\_launcher**(*kdict={}*)

prepare launch command for parallel execution using mpirun

equivalent to: mpiexec -np (nodes) (python) (program) (progargs)

### **Notes**

run non-python commands with: {'python':'', ... }

### **map**(*func*, *\*args*, *\*\*kwds*)

The function 'func', it's arguments, and the results of the map are all stored and shipped across communicators as pickled strings.

### Optional Keyword Arguments:

• onall = if True, include master as a worker [default: True]

NOTE: 'onall' defaults to True for both the scatter-gather and the worker pool strategies. A worker pool with onall=True may have added difficulty in pickling functions, due to asynchronous message passing with itself.

Additional keyword arguments are passed to 'func' along with 'args'. prepare launch command for pipe-based execution

equivalent to: (python) (program) (progargs)

### **Notes**

run non-python commands with: {'python':'', ... } prepare launch command for parallel execution using mpirun

equivalent to: mpiexec -np (nodes) (python) (program) (progargs)

### **Notes**

run non-python commands with: { 'python':'', ... }

<span id="page-16-1"></span>**njobs**(*nodes*)

convert node\_string intended for scheduler to mpirun node\_string

compute mpirun task\_string from node string of pattern = N[:TYPE][:ppn=P] For example, mpirun.njobs("3:core4:ppn=2") yields 6

```
class Slurm(*args, **kwds)
```
Bases: [pyina.launchers.ParallelMapper](#page-13-0)

- Important class members: nodes number (and potentially description) of workers ncpus number of worker processors servers - list of worker servers scheduler - the associated scheduler workdir - associated \$WORKDIR for scratch calculations/files
- Other class members: scatter True, if uses 'scatter-gather' (instead of 'worker-pool') source False, if minimal use of TemporaryFiles is desired timeout - number of seconds to wait for return value from scheduler

NOTE: if number of nodes is not given, will try to grab the number of nodes from the associated scheduler, and failing will count the local cpus. If workdir is not given, will default to scheduler's workdir or \$WORKDIR. If scheduler is not given, will default to only run on the current node. If pickle is not given, will attempt to minimially use TemporaryFiles.

For more details, see the docstrings for the "map" method, or the man page for the associated launcher (e.g. mpirun, mpiexec).

### **\_\_module\_\_ = 'pyina.launchers'**

```
_launcher(kdict={})
```
prepare launch for parallel execution using srun

equivalent to: srun -n(nodes) (python) (program) (progargs)

### **Notes**

run non-python commands with: {'python':'', ... } fine-grained resource utilization with: {'nodes':'4  $-N1', \ldots$ }

**map**(*func*, *\*args*, *\*\*kwds*)

The function 'func', it's arguments, and the results of the map are all stored and shipped across communicators as pickled strings.

### Optional Keyword Arguments:

• onall = if True, include master as a worker [default: True]

NOTE: 'onall' defaults to True for both the scatter-gather and the worker pool strategies. A worker pool with onall=True may have added difficulty in pickling functions, due to asynchronous message passing with itself.

Additional keyword arguments are passed to 'func' along with 'args'. prepare launch command for pipe-based execution

equivalent to: (python) (program) (progargs)

### **Notes**

run non-python commands with: {'python':'',...} prepare launch for parallel execution using srun

equivalent to: srun -n(nodes) (python) (program) (progargs)

### <span id="page-17-1"></span>**Notes**

run non-python commands with: {'python':'', . . . } fine-grained resource utilization with: {'nodes':'4  $-N1', \ldots$ }

**njobs**(*nodes*)

convert node\_string intended for scheduler to srun node\_string

compute srun task\_string from node string of pattern =  $N[$ :ppn=P $]$ [,partition=X] For example, srun.njobs("3:ppn=2,partition=foo") yields '3 -N2'

<span id="page-17-0"></span>**class Alps**(*\*args*, *\*\*kwds*)

Bases: [pyina.launchers.ParallelMapper](#page-13-0)

- Important class members: nodes number (and potentially description) of workers ncpus number of worker processors servers - list of worker servers scheduler - the associated scheduler workdir - associated \$WORKDIR for scratch calculations/files
- Other class members: scatter True, if uses 'scatter-gather' (instead of 'worker-pool') source False, if minimal use of TemporaryFiles is desired timeout - number of seconds to wait for return value from scheduler

NOTE: if number of nodes is not given, will try to grab the number of nodes from the associated scheduler, and failing will count the local cpus. If workdir is not given, will default to scheduler's workdir or \$WORKDIR. If scheduler is not given, will default to only run on the current node. If pickle is not given, will attempt to minimially use TemporaryFiles.

For more details, see the docstrings for the "map" method, or the man page for the associated launcher (e.g. mpirun, mpiexec).

**\_\_module\_\_ = 'pyina.launchers'**

**\_launcher**(*kdict={}*)

prepare launch for parallel execution using aprun

equivalent to: aprun -n (nodes) (python) (program) (progargs)

### **Notes**

run non-python commands with: {'python':'', ... } fine-grained resource utilization with: {'nodes':'4 -N  $1', \ldots \}$ 

**map**(*func*, *\*args*, *\*\*kwds*)

The function 'func', it's arguments, and the results of the map are all stored and shipped across communicators as pickled strings.

### Optional Keyword Arguments:

• onall = if True, include master as a worker [default: True]

NOTE: 'onall' defaults to True for both the scatter-gather and the worker pool strategies. A worker pool with onall=True may have added difficulty in pickling functions, due to asynchronous message passing with itself.

Additional keyword arguments are passed to 'func' along with 'args'. prepare launch command for pipe-based execution

equivalent to: (python) (program) (progargs)

### <span id="page-18-0"></span>**Notes**

run non-python commands with: {'python':'',...} prepare launch for parallel execution using aprun

equivalent to: aprun -n (nodes) (python) (program) (progargs)

### **Notes**

run non-python commands with: {'python':'', ... } fine-grained resource utilization with: {'nodes':'4 -N  $1', \ldots \}$ 

### **njobs**(*nodes*)

convert node\_string intended for scheduler to aprun node\_string

compute aprun task\_string from node string of pattern =  $N[:TYPE][:ppn=P]$  For example, aprun.njobs("3:core4:ppn=2") yields '3 -N 2'

### **class MpiPool**(*\*args*, *\*\*kwds*)

Bases: [pyina.launchers.Mpi](#page-14-0)

**\_\_init\_\_**(*\*args*, *\*\*kwds*)

- Important class members: nodes number (and potentially description) of workers ncpus number of worker processors servers - list of worker servers scheduler - the associated scheduler workdir - associated \$WORKDIR for scratch calculations/files
- Other class members: scatter True, if uses 'scatter-gather' (instead of 'worker-pool') source False, if minimal use of TemporaryFiles is desired timeout - number of seconds to wait for return value from scheduler

NOTE: if number of nodes is not given, will try to grab the number of nodes from the associated scheduler, and failing will count the local cpus. If workdir is not given, will default to scheduler's workdir or \$WORKDIR. If scheduler is not given, will default to only run on the current node. If pickle is not given, will attempt to minimially use TemporaryFiles.

For more details, see the docstrings for the "map" method, or the man page for the associated launcher (e.g mpirun, mpiexec).

**\_\_module\_\_ = 'pyina.launchers'**

### **class MpiScatter**(*\*args*, *\*\*kwds*)

Bases: [pyina.launchers.Mpi](#page-14-0)

**\_\_init\_\_**(*\*args*, *\*\*kwds*)

- Important class members: nodes number (and potentially description) of workers ncpus number of worker processors servers - list of worker servers scheduler - the associated scheduler workdir - associated \$WORKDIR for scratch calculations/files
- Other class members: scatter True, if uses 'scatter-gather' (instead of 'worker-pool') source False, if minimal use of TemporaryFiles is desired timeout - number of seconds to wait for return value from scheduler

NOTE: if number of nodes is not given, will try to grab the number of nodes from the associated scheduler, and failing will count the local cpus. If workdir is not given, will default to scheduler's workdir or \$WORKDIR. If scheduler is not given, will default to only run on the current node. If pickle is not given, will attempt to minimially use TemporaryFiles.

For more details, see the docstrings for the "map" method, or the man page for the associated launcher (e.g mpirun, mpiexec).

#### <span id="page-19-0"></span>**\_\_module\_\_ = 'pyina.launchers'**

**class SlurmPool**(*\*args*, *\*\*kwds*)

Bases: [pyina.launchers.Slurm](#page-16-0)

**\_\_init\_\_**(*\*args*, *\*\*kwds*)

- Important class members: nodes number (and potentially description) of workers ncpus number of worker processors servers - list of worker servers scheduler - the associated scheduler workdir - associated \$WORKDIR for scratch calculations/files
- Other class members: scatter True, if uses 'scatter-gather' (instead of 'worker-pool') source False, if minimal use of TemporaryFiles is desired timeout - number of seconds to wait for return value from scheduler

NOTE: if number of nodes is not given, will try to grab the number of nodes from the associated scheduler, and failing will count the local cpus. If workdir is not given, will default to scheduler's workdir or \$WORKDIR. If scheduler is not given, will default to only run on the current node. If pickle is not given, will attempt to minimially use TemporaryFiles.

For more details, see the docstrings for the "map" method, or the man page for the associated launcher (e.g mpirun, mpiexec).

**\_\_module\_\_ = 'pyina.launchers'**

**class SlurmScatter**(*\*args*, *\*\*kwds*) Bases: [pyina.launchers.Slurm](#page-16-0)

**\_\_init\_\_**(*\*args*, *\*\*kwds*)

- Important class members: nodes number (and potentially description) of workers ncpus number of worker processors servers - list of worker servers scheduler - the associated scheduler workdir - associated \$WORKDIR for scratch calculations/files
- Other class members: scatter True, if uses 'scatter-gather' (instead of 'worker-pool') source False, if minimal use of TemporaryFiles is desired timeout - number of seconds to wait for return value from scheduler

NOTE: if number of nodes is not given, will try to grab the number of nodes from the associated scheduler, and failing will count the local cpus. If workdir is not given, will default to scheduler's workdir or \$WORKDIR. If scheduler is not given, will default to only run on the current node. If pickle is not given, will attempt to minimially use TemporaryFiles.

For more details, see the docstrings for the "map" method, or the man page for the associated launcher (e.g mpirun, mpiexec).

**\_\_module\_\_ = 'pyina.launchers'**

**class AlpsPool**(*\*args*, *\*\*kwds*)

Bases: [pyina.launchers.Alps](#page-17-0)

**\_\_init\_\_**(*\*args*, *\*\*kwds*)

- Important class members: nodes number (and potentially description) of workers ncpus number of worker processors servers - list of worker servers scheduler - the associated scheduler workdir - associated \$WORKDIR for scratch calculations/files
- Other class members: scatter True, if uses 'scatter-gather' (instead of 'worker-pool') source False, if minimal use of TemporaryFiles is desired timeout - number of seconds to wait for return value from scheduler

NOTE: if number of nodes is not given, will try to grab the number of nodes from the associated scheduler, and failing will count the local cpus. If workdir is not given, will default to scheduler's workdir or <span id="page-20-2"></span>\$WORKDIR. If scheduler is not given, will default to only run on the current node. If pickle is not given, will attempt to minimially use TemporaryFiles.

For more details, see the docstrings for the "map" method, or the man page for the associated launcher (e.g mpirun, mpiexec).

### **\_\_module\_\_ = 'pyina.launchers'**

#### **class AlpsScatter**(*\*args*, *\*\*kwds*)

Bases: [pyina.launchers.Alps](#page-17-0)

**\_\_init\_\_**(*\*args*, *\*\*kwds*)

- Important class members: nodes number (and potentially description) of workers ncpus number of worker processors servers - list of worker servers scheduler - the associated scheduler workdir - associated \$WORKDIR for scratch calculations/files
- Other class members: scatter True, if uses 'scatter-gather' (instead of 'worker-pool') source False, if minimal use of TemporaryFiles is desired timeout - number of seconds to wait for return value from scheduler

NOTE: if number of nodes is not given, will try to grab the number of nodes from the associated scheduler, and failing will count the local cpus. If workdir is not given, will default to scheduler's workdir or \$WORKDIR. If scheduler is not given, will default to only run on the current node. If pickle is not given, will attempt to minimially use TemporaryFiles.

For more details, see the docstrings for the "map" method, or the man page for the associated launcher (e.g mpirun, mpiexec).

#### **\_\_module\_\_ = 'pyina.launchers'**

#### <span id="page-20-0"></span>**class TorqueMpi**(*\*args*, *\*\*kwds*)

Bases: [pyina.launchers.Mpi](#page-14-0)

- **\_\_init\_\_**(*\*args*, *\*\*kwds*)
	- Important class members: nodes number (and potentially description) of workers ncpus number of worker processors servers - list of worker servers scheduler - the associated scheduler workdir - associated \$WORKDIR for scratch calculations/files
	- Other class members: scatter True, if uses 'scatter-gather' (instead of 'worker-pool') source False, if minimal use of TemporaryFiles is desired timeout - number of seconds to wait for return value from scheduler

NOTE: if number of nodes is not given, will try to grab the number of nodes from the associated scheduler, and failing will count the local cpus. If workdir is not given, will default to scheduler's workdir or \$WORKDIR. If scheduler is not given, will default to only run on the current node. If pickle is not given, will attempt to minimially use TemporaryFiles.

For more details, see the docstrings for the "map" method, or the man page for the associated launcher (e.g. mpirun, mpiexec).

### **\_\_module\_\_ = 'pyina.launchers'**

### <span id="page-20-1"></span>**class TorqueSlurm**(*\*args*, *\*\*kwds*)

Bases: [pyina.launchers.Slurm](#page-16-0)

**\_\_init\_\_**(*\*args*, *\*\*kwds*)

Important class members: nodes - number (and potentially description) of workers ncpus - number of worker processors servers - list of worker servers scheduler - the associated scheduler workdir - associated \$WORKDIR for scratch calculations/files

<span id="page-21-2"></span>Other class members: scatter - True, if uses 'scatter-gather' (instead of 'worker-pool') source - False, if minimal use of TemporaryFiles is desired timeout - number of seconds to wait for return value from scheduler

NOTE: if number of nodes is not given, will try to grab the number of nodes from the associated scheduler, and failing will count the local cpus. If workdir is not given, will default to scheduler's workdir or \$WORKDIR. If scheduler is not given, will default to only run on the current node. If pickle is not given, will attempt to minimially use TemporaryFiles.

For more details, see the docstrings for the "map" method, or the man page for the associated launcher (e.g mpirun, mpiexec).

### **\_\_module\_\_ = 'pyina.launchers'**

### <span id="page-21-0"></span>**class MoabMpi**(*\*args*, *\*\*kwds*)

Bases: [pyina.launchers.Mpi](#page-14-0)

**\_\_init\_\_**(*\*args*, *\*\*kwds*)

- Important class members: nodes number (and potentially description) of workers ncpus number of worker processors servers - list of worker servers scheduler - the associated scheduler workdir - associated \$WORKDIR for scratch calculations/files
- Other class members: scatter True, if uses 'scatter-gather' (instead of 'worker-pool') source False, if minimal use of TemporaryFiles is desired timeout - number of seconds to wait for return value from scheduler

NOTE: if number of nodes is not given, will try to grab the number of nodes from the associated scheduler, and failing will count the local cpus. If workdir is not given, will default to scheduler's workdir or \$WORKDIR. If scheduler is not given, will default to only run on the current node. If pickle is not given, will attempt to minimially use TemporaryFiles.

For more details, see the docstrings for the "map" method, or the man page for the associated launcher (e.g mpirun, mpiexec).

### **\_\_module\_\_ = 'pyina.launchers'**

<span id="page-21-1"></span>**class MoabSlurm**(*\*args*, *\*\*kwds*) Bases: [pyina.launchers.Slurm](#page-16-0)

**\_\_init\_\_**(*\*args*, *\*\*kwds*)

- Important class members: nodes number (and potentially description) of workers ncpus number of worker processors servers - list of worker servers scheduler - the associated scheduler workdir - associated \$WORKDIR for scratch calculations/files
- Other class members: scatter True, if uses 'scatter-gather' (instead of 'worker-pool') source False, if minimal use of TemporaryFiles is desired timeout - number of seconds to wait for return value from scheduler

NOTE: if number of nodes is not given, will try to grab the number of nodes from the associated scheduler, and failing will count the local cpus. If workdir is not given, will default to scheduler's workdir or \$WORKDIR. If scheduler is not given, will default to only run on the current node. If pickle is not given, will attempt to minimially use TemporaryFiles.

For more details, see the docstrings for the "map" method, or the man page for the associated launcher (e.g mpirun, mpiexec).

### **\_\_module\_\_ = 'pyina.launchers'**

```
class TorqueMpiPool(*args, **kwds)
```
Bases: [pyina.launchers.TorqueMpi](#page-20-0)

<span id="page-22-0"></span>**\_\_init\_\_**(*\*args*, *\*\*kwds*)

- Important class members: nodes number (and potentially description) of workers ncpus number of worker processors servers - list of worker servers scheduler - the associated scheduler workdir - associated \$WORKDIR for scratch calculations/files
- Other class members: scatter True, if uses 'scatter-gather' (instead of 'worker-pool') source False, if minimal use of TemporaryFiles is desired timeout - number of seconds to wait for return value from scheduler

NOTE: if number of nodes is not given, will try to grab the number of nodes from the associated scheduler, and failing will count the local cpus. If workdir is not given, will default to scheduler's workdir or \$WORKDIR. If scheduler is not given, will default to only run on the current node. If pickle is not given, will attempt to minimially use TemporaryFiles.

For more details, see the docstrings for the "map" method, or the man page for the associated launcher (e.g mpirun, mpiexec).

**\_\_module\_\_ = 'pyina.launchers'**

### **class TorqueMpiScatter**(*\*args*, *\*\*kwds*)

Bases: [pyina.launchers.TorqueMpi](#page-20-0)

**\_\_init\_\_**(*\*args*, *\*\*kwds*)

- Important class members: nodes number (and potentially description) of workers ncpus number of worker processors servers - list of worker servers scheduler - the associated scheduler workdir - associated \$WORKDIR for scratch calculations/files
- Other class members: scatter True, if uses 'scatter-gather' (instead of 'worker-pool') source False, if minimal use of TemporaryFiles is desired timeout - number of seconds to wait for return value from scheduler

NOTE: if number of nodes is not given, will try to grab the number of nodes from the associated scheduler, and failing will count the local cpus. If workdir is not given, will default to scheduler's workdir or \$WORKDIR. If scheduler is not given, will default to only run on the current node. If pickle is not given, will attempt to minimially use TemporaryFiles.

For more details, see the docstrings for the "map" method, or the man page for the associated launcher (e.g mpirun, mpiexec).

**\_\_module\_\_ = 'pyina.launchers'**

**class TorqueSlurmPool**(*\*args*, *\*\*kwds*) Bases: [pyina.launchers.TorqueSlurm](#page-20-1)

**\_\_init\_\_**(*\*args*, *\*\*kwds*)

- Important class members: nodes number (and potentially description) of workers ncpus number of worker processors servers - list of worker servers scheduler - the associated scheduler workdir - associated \$WORKDIR for scratch calculations/files
- Other class members: scatter True, if uses 'scatter-gather' (instead of 'worker-pool') source False, if minimal use of TemporaryFiles is desired timeout - number of seconds to wait for return value from scheduler

NOTE: if number of nodes is not given, will try to grab the number of nodes from the associated scheduler, and failing will count the local cpus. If workdir is not given, will default to scheduler's workdir or \$WORKDIR. If scheduler is not given, will default to only run on the current node. If pickle is not given, will attempt to minimially use TemporaryFiles.

For more details, see the docstrings for the "map" method, or the man page for the associated launcher (e.g mpirun, mpiexec).

```
__module__ = 'pyina.launchers'
```
**class TorqueSlurmScatter**(*\*args*, *\*\*kwds*)

Bases: [pyina.launchers.TorqueSlurm](#page-20-1)

**\_\_init\_\_**(*\*args*, *\*\*kwds*)

- Important class members: nodes number (and potentially description) of workers ncpus number of worker processors servers - list of worker servers scheduler - the associated scheduler workdir - associated \$WORKDIR for scratch calculations/files
- Other class members: scatter True, if uses 'scatter-gather' (instead of 'worker-pool') source False, if minimal use of TemporaryFiles is desired timeout - number of seconds to wait for return value from scheduler

NOTE: if number of nodes is not given, will try to grab the number of nodes from the associated scheduler, and failing will count the local cpus. If workdir is not given, will default to scheduler's workdir or \$WORKDIR. If scheduler is not given, will default to only run on the current node. If pickle is not given, will attempt to minimially use TemporaryFiles.

For more details, see the docstrings for the "map" method, or the man page for the associated launcher (e.g mpirun, mpiexec).

**\_\_module\_\_ = 'pyina.launchers'**

**class MoabMpiPool**(*\*args*, *\*\*kwds*)

Bases: [pyina.launchers.MoabMpi](#page-21-0)

**\_\_init\_\_**(*\*args*, *\*\*kwds*)

- Important class members: nodes number (and potentially description) of workers ncpus number of worker processors servers - list of worker servers scheduler - the associated scheduler workdir - associated \$WORKDIR for scratch calculations/files
- Other class members: scatter True, if uses 'scatter-gather' (instead of 'worker-pool') source False, if minimal use of TemporaryFiles is desired timeout - number of seconds to wait for return value from scheduler

NOTE: if number of nodes is not given, will try to grab the number of nodes from the associated scheduler, and failing will count the local cpus. If workdir is not given, will default to scheduler's workdir or \$WORKDIR. If scheduler is not given, will default to only run on the current node. If pickle is not given, will attempt to minimially use TemporaryFiles.

For more details, see the docstrings for the "map" method, or the man page for the associated launcher (e.g mpirun, mpiexec).

**\_\_module\_\_ = 'pyina.launchers'**

**class MoabMpiScatter**(*\*args*, *\*\*kwds*)

Bases: [pyina.launchers.MoabMpi](#page-21-0)

**\_\_init\_\_**(*\*args*, *\*\*kwds*)

- Important class members: nodes number (and potentially description) of workers ncpus number of worker processors servers - list of worker servers scheduler - the associated scheduler workdir - associated \$WORKDIR for scratch calculations/files
- Other class members: scatter True, if uses 'scatter-gather' (instead of 'worker-pool') source False, if minimal use of TemporaryFiles is desired timeout - number of seconds to wait for return value from scheduler

NOTE: if number of nodes is not given, will try to grab the number of nodes from the associated scheduler, and failing will count the local cpus. If workdir is not given, will default to scheduler's workdir or <span id="page-24-1"></span>\$WORKDIR. If scheduler is not given, will default to only run on the current node. If pickle is not given, will attempt to minimially use TemporaryFiles.

For more details, see the docstrings for the "map" method, or the man page for the associated launcher (e.g mpirun, mpiexec).

### **\_\_module\_\_ = 'pyina.launchers'**

**class MoabSlurmPool**(*\*args*, *\*\*kwds*)

Bases: [pyina.launchers.MoabSlurm](#page-21-1)

**\_\_init\_\_**(*\*args*, *\*\*kwds*)

- Important class members: nodes number (and potentially description) of workers ncpus number of worker processors servers - list of worker servers scheduler - the associated scheduler workdir - associated \$WORKDIR for scratch calculations/files
- Other class members: scatter True, if uses 'scatter-gather' (instead of 'worker-pool') source False, if minimal use of TemporaryFiles is desired timeout - number of seconds to wait for return value from scheduler

NOTE: if number of nodes is not given, will try to grab the number of nodes from the associated scheduler, and failing will count the local cpus. If workdir is not given, will default to scheduler's workdir or \$WORKDIR. If scheduler is not given, will default to only run on the current node. If pickle is not given, will attempt to minimially use TemporaryFiles.

For more details, see the docstrings for the "map" method, or the man page for the associated launcher (e.g mpirun, mpiexec).

```
__module__ = 'pyina.launchers'
```
**class MoabSlurmScatter**(*\*args*, *\*\*kwds*)

Bases: [pyina.launchers.MoabSlurm](#page-21-1)

**\_\_init\_\_**(*\*args*, *\*\*kwds*)

- Important class members: nodes number (and potentially description) of workers ncpus number of worker processors servers - list of worker servers scheduler - the associated scheduler workdir - associated \$WORKDIR for scratch calculations/files
- Other class members: scatter True, if uses 'scatter-gather' (instead of 'worker-pool') source False, if minimal use of TemporaryFiles is desired timeout - number of seconds to wait for return value from scheduler

NOTE: if number of nodes is not given, will try to grab the number of nodes from the associated scheduler, and failing will count the local cpus. If workdir is not given, will default to scheduler's workdir or \$WORKDIR. If scheduler is not given, will default to only run on the current node. If pickle is not given, will attempt to minimially use TemporaryFiles.

For more details, see the docstrings for the "map" method, or the man page for the associated launcher (e.g. mpirun, mpiexec).

**\_\_module\_\_ = 'pyina.launchers'**

### <span id="page-24-0"></span>**2.3 mappers module**

tiny function wrapper to make ez\_map interface for mappers more standard

provides: mapper\_str = mapper() interface

(for a the raw map function, use parallel\_map directly)

### <span id="page-25-2"></span>**worker\_pool**()

use the 'worker pool' strategy; hence one job is allocated to each worker, and the next new work item is provided when a node completes its work

```
scatter_gather()
```
use the 'scatter-gather' strategy; hence split the workload as equally as possible across all available workers in a single pass

### <span id="page-25-0"></span>**2.4 mpi module**

This module contains the base of map and pipe interfaces to the mpi4py module.

Pipe methods provided: ???

Map methods provided: map - blocking and ordered worker pool [returns: list]

Base classes: Mapper - base class for pipe-based mapping

### **2.4.1 Usage**

A typical call to a pyina mpi map will roughly follow this example:

```
>>> # instantiate and configure a scheduler
>>> from pyina.schedulers import Torque
>>> config = {'nodes'='32:ppn=4', 'queue':'dedicated', 'timelimit':'11:59'}
>>> torque = Torque(**config)
>>>
>>> # instantiate and configure a worker pool
>>> from pyina.launchers import Mpi
>>> pool = Mpi(scheduler=torque)
>>>
>>> # do a blocking map on the chosen function
>>> print pool.map(pow, [1,2,3,4], [5,6,7,8])
```
Several common configurations are available as pre-configured maps. The following is identical to the above example:

```
>>> # instantiate and configure a pre-configured worker pool
>>> from pyina.launchers import TorqueMpiPool
>>> config = {'nodes'='32:ppn=4', 'queue':'dedicated', 'timelimit':'11:59'}
>>> pool = TorqueMpiPool(**config)
>>>
>>> # do a blocking map on the chosen function
>>> print pool.map(pow, [1,2,3,4], [5,6,7,8])
```
### **Notes**

See pyina.launchers and pyina.schedulers for more launchers and schedulers.

**\_save**(*boolean*)

if True, save temporary files after pickling; useful for debugging

<span id="page-25-1"></span>**\_debug**(*boolean*)

if True, print debuging info and save temporary files after pickling

#### <span id="page-26-0"></span>**class Mapper**(*\*args*, *\*\*kwds*)

Bases: pathos.abstract\_launcher.AbstractWorkerPool

Mapper base class for pipe-based mapping.

- Important class members: nodes number (and potentially description) of workers ncpus number of worker processors servers - list of worker servers scheduler - the associated scheduler workdir - associated \$WORKDIR for scratch calculations/files
- Other class members: scatter True, if uses 'scatter-gather' (instead of 'worker-pool') source False, if minimal use of TemporaryFiles is desired timeout - number of seconds to wait for return value from scheduler

NOTE: if number of nodes is not given, will default to 1. If source is not given, will attempt to minimially use TemporaryFiles. If workdir is not given, will default to scheduler's workdir or \$WORKDIR. If scheduler is not given, will default to only run on the current node. If timeout is not given, will default to scheduler's timelimit or INF.

For more details, see the docstrings for the "map" method, or the man page for the associated launcher (e.g. mpirun, mpiexec).

**\_Mapper\_\_launch**(*command*) launch mechanism for prepared launch command

**\_Mapper\_\_settings**()

apply default settings, then update with given settings

**\_\_init\_\_**(*\*args*, *\*\*kwds*)

- Important class members: nodes number (and potentially description) of workers ncpus number of worker processors servers - list of worker servers scheduler - the associated scheduler workdir - associated \$WORKDIR for scratch calculations/files
- Other class members: scatter True, if uses 'scatter-gather' (instead of 'worker-pool') source False, if minimal use of TemporaryFiles is desired timeout - number of seconds to wait for return value from scheduler

NOTE: if number of nodes is not given, will default to 1. If source is not given, will attempt to minimially use TemporaryFiles. If workdir is not given, will default to scheduler's workdir or \$WORKDIR. If scheduler is not given, will default to only run on the current node. If timeout is not given, will default to scheduler's timelimit or INF.

For more details, see the docstrings for the "map" method, or the man page for the associated launcher (e.g mpirun, mpiexec).

#### **\_\_module\_\_ = 'pyina.mpi'**

```
__repr__()
```
Return repr(self).

```
_cleanup(*args)
```
clean-up any additional tempfiles - path to pickled function output (e.g. 'my\_results') - path to pickled function source (e.g. 'my\_func.py or 'my\_func.pik') - path to pickled function inputs (e.g. 'my\_args.arg')

```
_launcher(kdict={})
```
prepare launch command based on current settings

equivalent to: NotImplemented

```
_modularize(func)
```
pickle.dump function to tempfile

```
_modulenamemangle(modfilename)
```
mangle modulename string for use by mapper

```
_pickleargs(args, kwds)
```
pickle.dump args and kwds to tempfile

```
_save_in(*args)
```
save input tempfiles - path to pickled function source (e.g. 'my\_func.py or 'my\_func.pik') - path to pickled function inputs (e.g. 'my\_args.arg')

```
_save_out(*args)
```
save output tempfiles - path to pickled function output (e.g. 'my\_results')

```
map(func, *args, **kwds)
```
The function 'func', it's arguments, and the results of the map are all stored and shipped across communicators as pickled strings.

### Optional Keyword Arguments:

• onall = if True, include master as a worker [default: True]

NOTE: 'onall' defaults to True for both the scatter-gather and the worker pool strategies. A worker pool with onall=True may have added difficulty in pickling functions, due to asynchronous message passing with itself.

Additional keyword arguments are passed to 'func' along with 'args'.

### **settings**

apply default settings, then update with given settings

# <span id="page-27-0"></span>**2.5 mpi\_pool module**

```
MPool
    alias of multiprocess.pool.Pool
```
**\_\_index**(*\*inputs*) build an index iterator for the given inputs

```
__queue(*inputs)
    iterator that groups inputs by index (i.e. [(x[0], a[0]), (x[1], a[1])])
```
**\_debug**(*boolean*) print debug statements

```
lookup(inputs, *index)
      get tuple of inputs corresponding to the given index
```

```
parallel_map(func, *seq, **kwds)
     the worker pool strategy for mpi
```
# <span id="page-27-1"></span>**2.6 mpi\_scatter module**

**\_\_index**(*\*inputs*) build an index iterator for the given inputs

```
__queue(*inputs)
      iterator that groups inputs by index (i.e. [(x[0], a[0]), (x[1], a[1])))
```

```
balance_workload(nproc, popsize, *index, **kwds)
     divide popsize elements on 'nproc' chunks
```
<span id="page-28-2"></span>nproc: int number of nodes popsize: int number of jobs index: int rank of node(s) to calculate for (using slice notation) skip: int rank of node upon which to not calculate (i.e. the master)

returns (begin, end) index vectors

```
get_workload(index, nproc, popsize, skip=None)
     returns the workload that this processor is responsible for
```
index: int rank of node to calculate for nproc: int number of nodes popsize: int number of jobs skip: int rank of node upon which to not calculate (i.e. the master)

returns (begin, end) index

```
lookup(inputs, *index)
      get tuple of inputs corresponding to the given index
```

```
parallel_map(func, *seq, **kwds)
     the scatter-gather strategy for mpi
```
### <span id="page-28-0"></span>**2.7 schedulers module**

This module contains bindings to some common schedulers.

Base classes: Scheduler - base class for cpu cluster scheduling

Schedulers: Torque - Moab - Lsf -

### **2.7.1 Usage**

A typical call to a pyina mpi map will roughly follow this example:

```
>>> # instantiate and configure a scheduler
>>> from pyina.schedulers import Torque
>>> config = {'nodes'='32:ppn=4', 'queue':'dedicated', 'timelimit':'11:59'}
>>> torque = Torque(**config)
>>>
>>> # instantiate and configure a worker pool
>>> from pyina.mpi import Mpi
>>> pool = Mpi(scheduler=torque)
>>>
>>> # do a blocking map on the chosen function
\Rightarrow results = pool.map(pow, [1, 2, 3, 4], [5, 6, 7, 8])
```
### **Notes**

The schedulers provided here are built through pipes and not direct bindings, and are currently somewhat limited on inspecting the status of a submitted job and killing a submitted job. Currently, the use of pre-built scheduler job files are also not supported.

<span id="page-28-1"></span>**class Scheduler**(*\*args*, *\*\*kwds*) Bases: [object](https://docs.python.org/3/library/functions.html#object)

Scheduler base class for cpu cluster scheduling.

Important class members: nodes - number (and potentially description) of workers queue - name of the scheduler queue [default: 'normal'] timelimit - upper limit of clocktime for each scheduled job workdir - associated \$WORKDIR for scratch calculations/files

<span id="page-29-0"></span>Other class members: jobfile - name of the 'job' file pyina.mpi builds for the scheduler outfile - name of the 'output' file the scheduler will write to errfile - name of the 'error' file the scheduler will write to

NOTE: The format for timelimit is typically 'HH:MM' or 'HH:MM:SS', while the format for nodes is typically 'n' or some variant of 'n:ppn=m' where 'n' is number of nodes and 'm' is processors per node. For more details, see the docstrings for the "sumbit" method, or the man page for the associated scheduler.

```
_Scheduler__init(*args, **kwds)
     default filter for __init__ inputs
```
**\_Scheduler\_\_launch**(*command*) launch mechanism for prepared launch command

```
_Scheduler__nodes = 1
```

```
_Scheduler__settings()
```
fetch the settings for the map (from defaults and self. dict)

```
_dict__ = mappingproxy({'_module__': 'pyina.schedulers', '_doc__': '\nScheduler b
```

```
__init__(*args, **kwds)
```
Important class members: nodes - number (and potentially description) of workers queue - name of the scheduler queue [default: 'normal'] timelimit - upper limit of clocktime for each scheduled job workdir - associated \$WORKDIR for scratch calculations/files

Other class members: jobfile - name of the 'job' file pyina.mpi builds for the scheduler outfile - name of the 'output' file the scheduler will write to errfile - name of the 'error' file the scheduler will write to

NOTE: The format for timelimit is typically 'HH:MM' or 'HH:MM:SS', while the format for nodes is typically 'n' or some variant of 'n:ppn=m' where 'n' is number of nodes and 'm' is processors per node. For more details, see the docstrings for the "sumbit" method, or the man page for the associated scheduler.

### **\_\_module\_\_ = 'pyina.schedulers'**

**\_\_repr\_\_**()

Return repr(self).

### **\_\_weakref\_\_**

list of weak references to the object (if defined)

### **\_cleanup**()

clean-up scheduler files (jobfile, outfile, and errfile)

### **\_prepare**()

prepare the scheduler files (jobfile, outfile, and errfile)

**\_submit**(*command*, *kdict={}*)

prepare the given command for the scheduler

equivalent to: (command)

**fetch**(*outfile*, *subproc=None*) fetch result from the results file

#### **settings**

fetch the settings for the map (from defaults and self.\_\_dict\_\_)

#### **submit**(*command*)

submit the given command to the scheduler

equivalent to: (command)

<span id="page-30-0"></span>**class Torque**(*\*args*, *\*\*kwds*)

Bases: [pyina.schedulers.Scheduler](#page-28-1)

Scheduler that leverages the torque scheduler.

- Important class members: nodes number (and potentially description) of workers queue name of the scheduler queue [default: 'normal'] timelimit - upper limit of clocktime for each scheduled job workdir - associated \$WORKDIR for scratch calculations/files
- Other class members: jobfile name of the 'job' file pyina.mpi builds for the scheduler outfile name of the 'output' file the scheduler will write to errfile - name of the 'error' file the scheduler will write to

NOTE: The format for timelimit is typically 'HH:MM' or 'HH:MM:SS', while the format for nodes is typically 'n' or some variant of 'n:ppn=m' where 'n' is number of nodes and 'm' is processors per node. For more details, see the docstrings for the "sumbit" method, or the man page for the associated scheduler.

#### **\_\_module\_\_ = 'pyina.schedulers'**

**\_submit**(*command*, *kdict={}*)

prepare the given command for submission with qsub

equivalent to: echo "(command)" | qsub -l nodes=(nodes) -l walltime=(timelimit) -o (outfile) -e (errfile) -q (queue)

### **Notes**

run non-python commands with: {'python':'', ...} fine-grained resource utilization with: {'nodes':'4:nodetype:ppn=1', . . . }

### **submit**(*command*)

submit the given command with qsub

equivalent to: echo "(command)" | qsub -l nodes=(nodes) -l walltime=(timelimit) -o (outfile) -e (errfile) -q (queue)

#### **Notes**

run non-python commands with: {'python':'', ...} fine-grained resource utilization with: {'nodes':'4:nodetype:ppn=1', . . . }

### **class Moab**(*\*args*, *\*\*kwds*)

Bases: [pyina.schedulers.Scheduler](#page-28-1)

Scheduler that leverages the moab scheduler.

- Important class members: nodes number (and potentially description) of workers queue name of the scheduler queue [default: 'normal'] timelimit - upper limit of clocktime for each scheduled job workdir - associated \$WORKDIR for scratch calculations/files
- Other class members: jobfile name of the 'job' file pyina.mpi builds for the scheduler outfile name of the 'output' file the scheduler will write to errfile - name of the 'error' file the scheduler will write to

NOTE: The format for timelimit is typically 'HH:MM' or 'HH:MM:SS', while the format for nodes is typically 'n' or some variant of 'n:ppn=m' where 'n' is number of nodes and 'm' is processors per node. For more details, see the docstrings for the "sumbit" method, or the man page for the associated scheduler.

### **\_\_module\_\_ = 'pyina.schedulers'**

**\_submit**(*command*, *kdict={}*)

prepare the given command for submission with msub ' equivalent to: echo "(command)" | msub -l nodes=(nodes) -l walltime=(timelimit) -o (outfile) -e (errfile) -q (queue)

### <span id="page-31-0"></span>**Notes**

run non-python commands with: {'python':'', ...} fine-grained resource utilization with: {'nodes':'4:ppn=1,partition=xx', . . . }

**submit**(*command*)

submit the given command with msub ' equivalent to: echo "(command)" | msub -1 nodes=(nodes) -1 walltime=(timelimit) -o (outfile) -e (errfile) -q (queue)

#### **Notes**

run non-python commands with:  $\{$  'python': ', ... } fine-grained resource utilization with:  ${\text{'nodes':'}}4:ppn=1,partition=xx', \dots}$ 

### **class Lsf**(*\*args*, *\*\*kwds*)

Bases: [pyina.schedulers.Scheduler](#page-28-1)

Scheduler that leverages the lsf scheduler.

- Important class members: nodes number (and potentially description) of workers queue name of the scheduler queue [default: 'normal'] timelimit - upper limit of clocktime for each scheduled job workdir - associated \$WORKDIR for scratch calculations/files
- Other class members: jobfile name of the 'job' file pyina.mpi builds for the scheduler outfile name of the 'output' file the scheduler will write to errfile - name of the 'error' file the scheduler will write to

NOTE: The format for timelimit is typically 'HH:MM' or 'HH:MM:SS', while the format for nodes is typically 'n' or some variant of 'n:ppn=m' where 'n' is number of nodes and 'm' is processors per node. For more details, see the docstrings for the "sumbit" method, or the man page for the associated scheduler.

**\_\_init\_\_**(*\*args*, *\*\*kwds*)

- Important class members: nodes number (and potentially description) of workers queue name of the scheduler queue [default: 'normal'] timelimit - upper limit of clocktime for each scheduled job workdir - associated \$WORKDIR for scratch calculations/files
- Other class members: jobfile name of the 'job' file pyina.mpi builds for the scheduler outfile name of the 'output' file the scheduler will write to errfile - name of the 'error' file the scheduler will write to

NOTE: The format for timelimit is typically 'HH:MM' or 'HH:MM:SS', while the format for nodes is typically 'n' or some variant of 'n:ppn=m' where 'n' is number of nodes and 'm' is processors per node. For more details, see the docstrings for the "sumbit" method, or the man page for the associated scheduler.

#### **\_\_module\_\_ = 'pyina.schedulers'**

**\_submit**(*command*, *kdict={}*)

prepare the given command for submission with bsub

equivalent to: bsub -K -W (timelimit) -n (nodes) -o (outfile) -e (errfile) -q (queue) -J (progname) "(command)"

### **Notes**

if mpich='mx', uses "-a mpich\_mx mpich\_mx\_wrapper" instead of given launcher if mpich='gm', uses " a mpich\_gm gmmpirun\_wrapper" instead of given launcher run non-python commands with: {'python':'', . . . }

### **submit**(*command*)

submit the given command with bsub

<span id="page-32-1"></span>equivalent to: bsub -K -W (timelimit) -n (nodes) -o (outfile) -e (errfile) -q (queue) -J (progname) "(command)"

### **Notes**

if mpich='mx', uses "-a mpich\_mx mpich\_mx\_wrapper" instead of given launcher if mpich='gm', uses " a mpich\_gm gmmpirun\_wrapper" instead of given launcher run non-python commands with: {'python':'', . . . }

### <span id="page-32-0"></span>**2.8 tools module**

Various mpi python tools

### Main function exported are::

- ensure\_mpi: make sure the script is called by mpi-enabled python
- get\_workload: get the workload the processor is responsible for

```
balance_workload(nproc, popsize, *index, **kwds)
```
divide popsize elements on 'nproc' chunks

nproc: int number of nodes popsize: int number of jobs index: int rank of node(s) to calculate for (using slice notation) skip: int rank of node upon which to not calculate (i.e. the master)

returns (begin, end) index vectors

```
ensure_mpi(size=1, doc=None)
```
ensure that mpi-enabled python is being called with the appropriate size

inputs:

- size: minimum required size of the MPI world  $[default = 1]$
- doc: error string to throw if size restriction is violated

```
get_workload(index, nproc, popsize, skip=None)
```
returns the workload that this processor is responsible for

index: int rank of node to calculate for nproc: int number of nodes popsize: int number of jobs skip: int rank of node upon which to not calculate (i.e. the master)

returns (begin, end) index

```
isoformat(seconds)
```
generate an isoformat timestring for the given time in seconds

```
isoseconds(time)
```
calculate number of seconds from a given isoformat timestring

### **lookup**(*inputs*, *\*index*)

get tuple of inputs corresponding to the given index

**mpiprint**(*string="*, *end='\n'*, *rank=0*, *comm=None*) print the given string to the given rank

**which\_mpirun**(*mpich=None*, *fullpath=False*) try to autodetect an available mpi launcher

if mpich=True only look for mpich, if False only look for openmpi

<span id="page-33-0"></span>**which\_python**(*lazy=False*, *fullpath=True*) get an invocation for this python on the execution path

**which\_strategy**(*scatter=True*, *lazy=False*, *fullpath=True*) try to autodetect an available strategy (scatter or pool)

# CHAPTER 3

# pyina scripts documentation

# <span id="page-34-4"></span><span id="page-34-1"></span><span id="page-34-0"></span>**3.1 ezpool script**

helper script for pyina.mpi maps using the *'worker pool'* strategy

### **Notes**

this uses the same code as ezscatter, but with pyina.mpi\_pool.

Warning: this is a helper script for pyina.mpi.Mapper - don't use it directly.

# <span id="page-34-2"></span>**3.2 ezscatter script**

helper script for pyina.mpi maps using the *'scatter gather'* strategy

### **Notes**

this uses the same code as ezpool, but with pyina.mpi\_scatter.

Warning: this is a helper script for pyina.mpi.Mapper – don't use it directly.

# <span id="page-34-3"></span>**3.3 mpi\_world script**

setup/query/kill the MPI environment

### **Notes**

### Commandline options are:

- $-\text{help}$  [prints this message]
- --workers nodes [set mpi world (nodes is a list of worker nodes)]
- --fetch N [get rank and names of 'N' worker nodes]
- $\bullet$  --kill [tear down mpi world]

'mpd &' must be run before setting the worker nodes.

### Examples:

```
$ mpi_world --workers n00 n01 n02 n03
seting up mpi...
$ mpi_world --fetch 4
Rank: 0 -- n00.borel.local
Rank: 1 -- n01.borel.local
Rank: 3 -- n03.borel.local
Rank: 2 -- n02.borel.local
```
# CHAPTER 4

Indices and tables

- <span id="page-36-0"></span>• genindex
- modindex
- search

# Python Module Index

<span id="page-38-0"></span> $\overline{\phantom{a}}$ \_ezpool, [31](#page-34-1) \_ezscatter, [31](#page-34-2) \_mpi\_world, [31](#page-34-3)

### e

pyina.ez\_map, [5](#page-8-1)

# l

pyina.launchers, [8](#page-11-0)

### m

pyina.mappers, [21](#page-24-0) pyina.mpi, [22](#page-25-0) pyina.mpi\_pool, [24](#page-27-0) pyina.mpi\_scatter, [24](#page-27-1)

# p

pyina, ??

### s

pyina.schedulers, [25](#page-28-0)

### t

pyina.tools, [29](#page-32-0)

### Index

### <span id="page-40-0"></span>Symbols

\_Mapper\_\_launch() (*Mapper method*), [23](#page-26-0) \_Mapper\_\_settings() (*Mapper method*), [23](#page-26-0) \_ParallelMapper\_\_get\_nodes() (*ParallelMapper method*), [10](#page-13-1) \_ParallelMapper\_\_nodes (*ParallelMapper attribute*), [10](#page-13-1) \_ParallelMapper\_\_set\_nodes() (*ParallelMapper method*), [10](#page-13-1) \_Scheduler\_\_init() (*Scheduler method*), [26](#page-29-0) \_Scheduler\_\_launch() (*Scheduler method*), [26](#page-29-0) \_Scheduler\_\_nodes (*Scheduler attribute*), [26](#page-29-0) \_Scheduler\_\_settings() (*Scheduler method*), [26](#page-29-0) \_\_dict\_\_ (*Scheduler attribute*), [26](#page-29-0) \_\_dict\_\_ (*moab\_scheduler attribute*), [7](#page-10-0) \_\_dict\_\_ (*torque\_scheduler attribute*), [8](#page-11-1) \_\_index() (*in module pyina.mpi\_pool*), [24](#page-27-2) \_\_index() (*in module pyina.mpi\_scatter*), [24](#page-27-2) \_\_init\_\_() (*AlpsPool method*), [16](#page-19-0) \_\_init\_\_() (*AlpsScatter method*), [17](#page-20-2) \_\_init\_\_() (*Lsf method*), [28](#page-31-0) \_\_init\_\_() (*Mapper method*), [23](#page-26-0) \_\_init\_\_() (*MoabMpi method*), [18](#page-21-2) \_\_init\_\_() (*MoabMpiPool method*), [20](#page-23-0) \_\_init\_\_() (*MoabMpiScatter method*), [20](#page-23-0) \_\_init\_\_() (*MoabSlurm method*), [18](#page-21-2) \_\_init\_\_() (*MoabSlurmPool method*), [21](#page-24-1) \_\_init\_\_() (*MoabSlurmScatter method*), [21](#page-24-1) \_\_init\_\_() (*MpiPool method*), [15](#page-18-0) \_\_init\_\_() (*MpiScatter method*), [15](#page-18-0) \_\_init\_\_() (*ParallelMapper method*), [11](#page-14-1) \_\_init\_\_() (*Scheduler method*), [26](#page-29-0) \_\_init\_\_() (*SerialMapper method*), [9](#page-12-0) \_\_init\_\_() (*SlurmPool method*), [16](#page-19-0) \_\_init\_\_() (*SlurmScatter method*), [16](#page-19-0) \_\_init\_\_() (*TorqueMpi method*), [17](#page-20-2) \_\_init\_\_() (*TorqueMpiPool method*), [18](#page-21-2) \_\_init\_\_() (*TorqueMpiScatter method*), [19](#page-22-0) \_\_init\_\_() (*TorqueSlurm method*), [17](#page-20-2)

\_\_init\_\_() (*TorqueSlurmPool method*), [19](#page-22-0) \_\_init\_\_() (*TorqueSlurmScatter method*), [20](#page-23-0) \_\_module\_\_ (*Alps attribute*), [14](#page-17-1) \_\_module\_\_ (*AlpsPool attribute*), [17](#page-20-2) \_\_module\_\_ (*AlpsScatter attribute*), [17](#page-20-2) \_\_module\_\_ (*Lsf attribute*), [28](#page-31-0) \_\_module\_\_ (*Mapper attribute*), [23](#page-26-0) \_\_module\_\_ (*Moab attribute*), [27](#page-30-0) \_\_module\_\_ (*MoabMpi attribute*), [18](#page-21-2) \_\_module\_\_ (*MoabMpiPool attribute*), [20](#page-23-0) \_\_module\_\_ (*MoabMpiScatter attribute*), [21](#page-24-1) \_\_module\_\_ (*MoabSlurm attribute*), [18](#page-21-2) \_\_module\_\_ (*MoabSlurmPool attribute*), [21](#page-24-1) \_\_module\_\_ (*MoabSlurmScatter attribute*), [21](#page-24-1) \_\_module\_\_ (*Mpi attribute*), [12](#page-15-0) \_\_module\_\_ (*MpiPool attribute*), [15](#page-18-0) \_\_module\_\_ (*MpiScatter attribute*), [15](#page-18-0) \_\_module\_\_ (*ParallelMapper attribute*), [11](#page-14-1) \_\_module\_\_ (*Scheduler attribute*), [26](#page-29-0) \_\_module\_\_ (*SerialMapper attribute*), [9](#page-12-0) \_\_module\_\_ (*Slurm attribute*), [13](#page-16-1) \_\_module\_\_ (*SlurmPool attribute*), [16](#page-19-0) \_\_module\_\_ (*SlurmScatter attribute*), [16](#page-19-0) \_\_module\_\_ (*Torque attribute*), [27](#page-30-0) \_\_module\_\_ (*TorqueMpi attribute*), [17](#page-20-2) \_\_module\_\_ (*TorqueMpiPool attribute*), [19](#page-22-0) \_\_module\_\_ (*TorqueMpiScatter attribute*), [19](#page-22-0) \_\_module\_\_ (*TorqueSlurm attribute*), [18](#page-21-2) \_\_module\_\_ (*TorqueSlurmPool attribute*), [19](#page-22-0) \_\_module\_\_ (*TorqueSlurmScatter attribute*), [20](#page-23-0) \_\_module\_\_ (*moab\_scheduler attribute*), [7](#page-10-0) \_\_module\_\_ (*torque\_scheduler attribute*), [8](#page-11-1) \_\_queue() (*in module pyina.mpi\_pool*), [24](#page-27-2) \_\_queue() (*in module pyina.mpi\_scatter*), [24](#page-27-2) \_\_repr\_\_() (*Mapper method*), [23](#page-26-0) \_\_repr\_\_() (*ParallelMapper method*), [11](#page-14-1) \_\_repr\_\_() (*Scheduler method*), [26](#page-29-0) \_\_repr\_\_() (*SerialMapper method*), [10](#page-13-1) \_\_weakref\_\_ (*Scheduler attribute*), [26](#page-29-0) \_\_weakref\_\_ (*moab\_scheduler attribute*), [7](#page-10-0)

\_\_weakref\_\_ (*torque\_scheduler attribute*), [8](#page-11-1) \_cleanup() (*Mapper method*), [23](#page-26-0) \_cleanup() (*Scheduler method*), [26](#page-29-0) \_debug() (*in module pyina.mpi*), [22](#page-25-2) \_debug() (*in module pyina.mpi\_pool*), [24](#page-27-2) \_ezpool (*module*), [31](#page-34-4) \_ezscatter (*module*), [31](#page-34-4) \_launcher() (*Alps method*), [14](#page-17-1) \_launcher() (*Mapper method*), [23](#page-26-0) \_launcher() (*Mpi method*), [12](#page-15-0) \_launcher() (*ParallelMapper method*), [11](#page-14-1) \_launcher() (*SerialMapper method*), [10](#page-13-1) \_launcher() (*Slurm method*), [13](#page-16-1) \_modularize() (*Mapper method*), [23](#page-26-0) \_modulenamemangle() (*Mapper method*), [23](#page-26-0) \_mpi\_world (*module*), [31](#page-34-4) \_pickleargs() (*Mapper method*), [23](#page-26-0) \_prepare() (*Scheduler method*), [26](#page-29-0) \_save() (*in module pyina.mpi*), [22](#page-25-2) \_save\_in() (*Mapper method*), [24](#page-27-2) \_save\_out() (*Mapper method*), [24](#page-27-2) \_submit() (*Lsf method*), [28](#page-31-0) \_submit() (*Moab method*), [27](#page-30-0) \_submit() (*Scheduler method*), [26](#page-29-0) \_submit() (*Torque method*), [27](#page-30-0)

# A

Alps (*class in pyina.launchers*), [14](#page-17-1) AlpsPool (*class in pyina.launchers*), [16](#page-19-0) AlpsScatter (*class in pyina.launchers*), [17](#page-20-2) aprun (*moab\_scheduler attribute*), [7](#page-10-0) aprun (*torque\_scheduler attribute*), [8](#page-11-1) aprun\_launcher() (*in module pyina.ez\_map*), [6](#page-9-0) aprun\_tasks() (*in module pyina.ez\_map*), [6](#page-9-0)

# B

balance\_workload() (*in module pyina.mpi\_scatter*), [24](#page-27-2) balance\_workload() (*in module pyina.tools*), [29](#page-32-1)

# C

citation() (*in module pyina*), [4](#page-7-0)

# E

ensure\_mpi() (*in module pyina.tools*), [29](#page-32-1) ez\_map() (*in module pyina.ez\_map*), [6](#page-9-0) ez\_map2() (*in module pyina.ez\_map*), [6](#page-9-0)

# F

fetch() (*Scheduler method*), [26](#page-29-0)

# G

get\_workload() (*in module pyina.mpi\_scatter*), [25](#page-28-2)

get\_workload() (*in module pyina.tools*), [29](#page-32-1)

### I

isoformat() (*in module pyina.tools*), [29](#page-32-1) isoseconds() (*in module pyina.tools*), [29](#page-32-1)

# L

- launch() (*in module pyina.ez\_map*), [6](#page-9-0) license() (*in module pyina*), [4](#page-7-0) lookup() (*in module pyina.mpi\_pool*), [24](#page-27-2) lookup() (*in module pyina.mpi\_scatter*), [25](#page-28-2) lookup() (*in module pyina.tools*), [29](#page-32-1)
- Lsf (*class in pyina.schedulers*), [28](#page-31-0)

### M

map() (*Alps method*), [14](#page-17-1) map() (*Mapper method*), [24](#page-27-2) map() (*Mpi method*), [12](#page-15-0) map() (*ParallelMapper method*), [11](#page-14-1) map() (*SerialMapper method*), [10](#page-13-1) map() (*Slurm method*), [13](#page-16-1) Mapper (*class in pyina.mpi*), [22](#page-25-2) Moab (*class in pyina.schedulers*), [27](#page-30-0) moab\_launcher() (*in module pyina.ez\_map*), [6](#page-9-0) moab\_scheduler (*class in pyina.ez\_map*), [6](#page-9-0) MoabMpi (*class in pyina.launchers*), [18](#page-21-2) MoabMpiPool (*class in pyina.launchers*), [20](#page-23-0) MoabMpiScatter (*class in pyina.launchers*), [20](#page-23-0) MoabSlurm (*class in pyina.launchers*), [18](#page-21-2) MoabSlurmPool (*class in pyina.launchers*), [21](#page-24-1) MoabSlurmScatter (*class in pyina.launchers*), [21](#page-24-1) Mpi (*class in pyina.launchers*), [11](#page-14-1) MpiPool (*class in pyina.launchers*), [15](#page-18-0) mpiprint() (*in module pyina.tools*), [29](#page-32-1) mpirun (*moab\_scheduler attribute*), [7](#page-10-0) mpirun (*torque\_scheduler attribute*), [8](#page-11-1) mpirun\_launcher() (*in module pyina.ez\_map*), [7](#page-10-0) mpirun\_tasks() (*in module pyina.ez\_map*), [7](#page-10-0) MpiScatter (*class in pyina.launchers*), [15](#page-18-0) MPool (*in module pyina.mpi\_pool*), [24](#page-27-2)

### N

njobs() (*Alps method*), [15](#page-18-0) njobs() (*Mpi method*), [12](#page-15-0) njobs() (*ParallelMapper method*), [11](#page-14-1) njobs() (*Slurm method*), [14](#page-17-1) nodes (*ParallelMapper attribute*), [11](#page-14-1)

### P

parallel\_map() (*in module pyina.mpi\_pool*), [24](#page-27-2) parallel\_map() (*in module pyina.mpi\_scatter*), [25](#page-28-2) ParallelMapper (*class in pyina.launchers*), [10](#page-13-1) pyina (*module*), [1](#page-4-3)

pyina.ez\_map (*module*), [5](#page-8-2) pyina.launchers (*module*), [8](#page-11-1) pyina.mappers (*module*), [21](#page-24-1) pyina.mpi (*module*), [22](#page-25-2) pyina.mpi\_pool (*module*), [24](#page-27-2) pyina.mpi\_scatter (*module*), [24](#page-27-2) pyina.schedulers (*module*), [25](#page-28-2) pyina.tools (*module*), [29](#page-32-1)

# S

```
scatter_gather() (in module pyina.mappers), 22
Scheduler (class in pyina.schedulers), 25
serial (moab_scheduler attribute), 7
serial (torque_scheduler attribute), 8
serial_launcher() (in module pyina.ez_map), 7
SerialMapper (class in pyina.launchers), 9
settings (Mapper attribute), 24
settings (Scheduler attribute), 26
Slurm (class in pyina.launchers), 13
SlurmPool (class in pyina.launchers), 16
SlurmScatter (class in pyina.launchers), 16
srun (moab_scheduler attribute), 7
srun (torque_scheduler attribute), 8
srun_launcher() (in module pyina.ez_map), 7
srun_tasks() (in module pyina.ez_map), 7
submit() (Lsf method), 28
submit() (Moab method), 28
submit() (Scheduler method), 26
submit() (Torque method), 27
```
# T

Torque (*class in pyina.schedulers*), [26](#page-29-0) torque\_launcher() (*in module pyina.ez\_map*), [7](#page-10-0) torque\_scheduler (*class in pyina.ez\_map*), [8](#page-11-1) TorqueMpi (*class in pyina.launchers*), [17](#page-20-2) TorqueMpiPool (*class in pyina.launchers*), [18](#page-21-2) TorqueMpiScatter (*class in pyina.launchers*), [19](#page-22-0) TorqueSlurm (*class in pyina.launchers*), [17](#page-20-2) TorqueSlurmPool (*class in pyina.launchers*), [19](#page-22-0) TorqueSlurmScatter (*class in pyina.launchers*), [20](#page-23-0)

# W

which\_mpirun() (*in module pyina.tools*), [29](#page-32-1) which\_python() (*in module pyina.tools*), [29](#page-32-1) which\_strategy() (*in module pyina.tools*), [30](#page-33-0) worker\_pool() (*in module pyina.mappers*), [21](#page-24-1)